# Python Testing with Pytest: A Comprehensive Guide by Brian Okken

In the realm of software development, testing plays a crucial role in ensuring the reliability, robustness, and quality of software products. Python, a versatile and widely-used programming language, offers a powerful testing ecosystem, and Pytest stands out as one of its most popular and comprehensive testing frameworks.

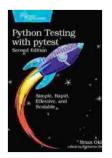

#### Python Testing with pytest by Brian Okken

| ★ ★ ★ ★ ★ 4.8 c      | out of 5    |
|----------------------|-------------|
| Language             | : English   |
| File size            | : 2489 KB   |
| Text-to-Speech       | : Enabled   |
| Enhanced typesetting | : Enabled   |
| Screen Reader        | : Supported |
| Print length         | : 502 pages |

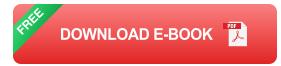

This comprehensive guide will provide you with an in-depth understanding of Python testing with Pytest. We'll cover everything from test case design to advanced test runner configuration, empowering you to write effective and maintainable tests for your Python codebase.

# Why Pytest?

Pytest is a modern and feature-rich testing framework that offers a wide range of advantages for Python developers:

- Simple and intuitive syntax: Pytest's syntax is designed to be easy to learn and write, making it accessible even to beginners.
- Powerful assertion library: Pytest provides a robust assertion library that allows you to write concise and expressive assertions for your tests.
- Flexible test discovery: Pytest automatically discovers test cases based on naming conventions, making it easy to add and maintain tests.
- Extensive plugin ecosystem: Pytest has a large and active community that contributes a wide range of plugins to extend its functionality.
- Cross-platform support: Pytest runs on all major operating systems, making it a versatile choice for developers.

## **Getting Started with Pytest**

To get started with Pytest, you'll need to install it using the following command:

#### pip install pytest

Once installed, you can create a new test file with the extension **.py** and start writing your test cases. Here's a simple example:

```
# test_example.py import pytest
```

def test\_add(): assert 1 + 1 == 2

To run the test, simply navigate to the directory containing the test file and run the following command:

#### pytest

Pytest will automatically discover and run the test case, providing a report of the results.

# Test Case Design

Effective test case design is essential for writing tests that are comprehensive and meaningful. Here are some key principles to follow:

- **Test everything:** Write tests for all possible scenarios, including valid input, invalid input, edge cases, and error conditions.
- Test isolation: Each test case should test a single aspect of the code, isolating it from other dependencies.
- Use meaningful test names: Give your test cases descriptive names that clearly indicate what they are testing.
- Avoid repetitive tests: Use parameterized tests or fixtures to avoid repeating similar tests for different inputs.

# **Types of Tests**

Pytest supports a wide range of test types, including:

- Unit tests: Test individual functions or classes in isolation.
- Integration tests: Test how different components of your application work together.

 End-to-end tests: Test the entire application from start to finish, simulating real-world user interactions.

### **Advanced Pytest Features**

Pytest offers a range of advanced features to enhance your testing experience:

- Fixtures: Fixtures are special functions that can be used to set up and tear down test cases, providing shared resources and state.
- Parameterized tests: Parameterized tests allow you to run the same test case with different sets of input data.
- Test markers: Markers can be used to tag test cases with additional information, such as "slow" or "critical."
- Custom reporting: Pytest allows you to customize the test report generated after running tests.

Pytest is a powerful and versatile testing framework that empowers Python developers to write effective and maintainable tests. This comprehensive guide has provided you with a solid understanding of the essential concepts and best practices of Python testing with Pytest. By incorporating these techniques into your testing process, you can ensure the reliability, robustness, and quality of your Python codebase.

# **Further Resources**

- Pytest Documentation
- Pytest: A Practical
- How to Write Good Unit Tests

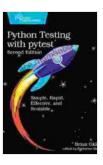

#### Python Testing with pytest by Brian Okken

| 🚖 🚖 🚖 🌟 4.8 out of 5 |   |           |
|----------------------|---|-----------|
| Language             | ; | English   |
| File size            | : | 2489 KB   |
| Text-to-Speech       | ; | Enabled   |
| Enhanced typesetting | : | Enabled   |
| Screen Reader        | : | Supported |
| Print length         | : | 502 pages |
|                      |   |           |

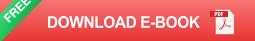

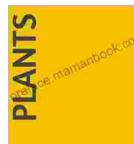

Reproduction in plants

AARAV KUMAR

# Unveiling the Enchanting Tale of Plant Reproduction: A Journey through the Botanical Realm

Plants, the silent yet vibrant guardians of our planet, play a pivotal role in sustaining life on Earth. Their ability to reproduce is crucial for maintaining the...

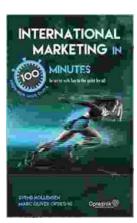

# Master International Marketing in 100 Minutes: A Comprehensive Guide

Expanding your business globally presents an exciting opportunity for growth, but also a unique set of challenges. International...